# **Leading Edge**

# Cell Volume 145 Number 1, April 1, 2011

## IN THIS ISSUE

**SELECT** 

 $5$ 

PR 13

15

 $17$ 

ES 19

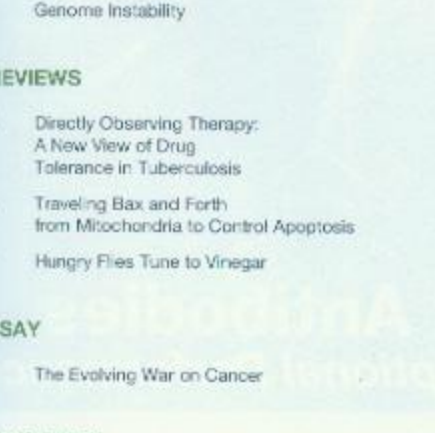

### **MINIREVIEW**

25 Mapping Cancer Origins

# **PERSPECTIVE**

30 Genetic interactions in Cancer Progression and Treatment

### SNAPSHOT

162 The Epithelial-Mesenchymal Transition J.A. Philips and J.D. Ernst

M.E. Soriano and L. Scorrang

W. Huetteroth and S. Waddell

D.A. Haber, N.S. Gray, and J. Baselga

R.J. Gilbertson

A. Ashworth, C.J. Lord, and J.S. Rela-Filho

J.P. Sleeman and J.P. Thiery.

# **Articles**

# Cell Volume 145 Number 1, April 1, 2011

- $38$ Drug Tolerance in Replicating Mycobacteria Mediated by a Macrophage-Induced Efflux Mechanism
- $51$ The Mre11:Rad50 Structure Shows an ATP-Dependent Molecular Clamp in DNA Double-Strand Break Repair
- 67 Covalent Linkage of Distinct Substrate Degrons Contro's Assembly and Disassembly of DegP Proteclytic Cages
- 79 Rhombold Family Pseucoproteases Use the ER Quality Control Machinery to Regulate Intercellular Signa ing
- $92$ NEMO and RIP1 Control Cell Fate in Response to Extensive DNA Damage via TNF-x Feedforward Signaling
- 104 Bcl-x, Retrotranslocates Bax from the Mitochandria into the Cytosol
- 117 Loss of Skywalker Reveals Synaptic Endosomes as Sorting Stations for Synaptic Vesicle Proteins
- 133 Presynaptic Facilitation by: Neuropeptide Signaling Mediates Ocor-Driven Food Search

#### **RESOURCE**

146 A Rapid and Scalable System for Studying Gene Function in Mice Using Conditional RNA Interference

# **CORRECTION**

159 Drug Tolerance in Replicating Mycobacteria Mediated by a Macrophage-Induced Efflux Mechanism K.N. Adams, K. Takaki, L.E. Connolly, H. Wiedenhoft, K. Winglee, O. Humbert, P.H. Edelstein, C.L. Cosme. and L. Ramakrishnan

K. Lammens, D.J. Bemeleit, C. Mockel, E. Clausing, A. Schele, S. Hertung, C.B. Schiller, M. Lucas, C. Angermüller, J. Söding, K. Straßer, and K -P. Hopfner

S. Kim, P.A. Grant, and R.T. Sauer

M. Zettl. C. Adrain, K. Strisovsky, V. Laston. and M. Freeman

S. Biton and A. Ashwanazi

F. Edlich, S. Banerjoe, M. Suzuki, M.M. Cleland, D. Arnouit, C. Vilang, A. Neutzner, N. Tjandra, and R.J. Youte

V. Uytterhoeven, S. Kuenen, J. Kasprowicz, K. Miskiewicz, and P. Verstreken

C.M. Root, K.I. Ko., A. Jafari, and J.W. Wang

P.K. Premsrinut, L.E. Dow, S.Y. Kim, M. Camiolo, C.D. Malone, C. Misthing, C. Souoppo, J. Zuber, R.A. Dickins, S.C. Kogan, K.R. Shroyer, R. Sondella. G.J. Hannon, and S.W. Lowe

K.N. Adams, K. Takeki, L.E. Connolly, H. Wiedenhoft, K. Wingles, O. Humbert, P.H. Edelstein, C.L. Cosma, and L. Ramakeshnan

# **ERRATA**

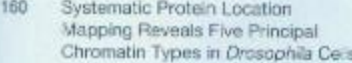

Revisiting the Central Dogma 160 One Molecule at a Time

# **RETRACTION**

161 Retraction Notice to: DNA-PKcs-PIDDosome: A Nuclear Caspase-2-Activating Complex with Role in G2/M Checkpoint Maintenance

G.J. Flion, J.G. van Bernmel, U. Braunschweig, W. Talhout, J. Kind, L.D. Ward, W. Brugman, I.J. de Castro, R.M. Kerkhoven, H.J. Bussemaker, and B. van Steensel

C. Bustamante, W. Cheng, and Y.X. Mejia

M. Shi, C.J. Vivian, K.-J. Lee, C. Ge, K. Morotomi-Yano, C. Manzi, F. Bock, S. Sato, C. Tomornori-Sato, R. Zhu, J.S. Haug. S.K. Swanson, M.P. Washburn, D.J. Chen, B.P.C. Chen, A. Villunger, L. Florens, and C. Du

# **POSITIONS AVAILABLE**

On the cover: Synaptic vesicles recycle locally at the synapse, and the proteins are used during many rounds of exo- and endocytosis. Here, Uytterhoeven et al. (pp. 117-132) show that, in skywalker mutants, endosome-like structures accumulate and dysfunctional synaptic vesicle proteins are sorted for degradation at these sites, resulting in a larger reside pool and increased synaptic transmission. The image depicts a bailing mud pool in Reykjanes, loeland in which small bubbles that represent synaptic vesicles surface itto structures that appear similar in morphology to the endosomes found at stimulated synapses in sky mutants. Photo by Patrik Verstreken.

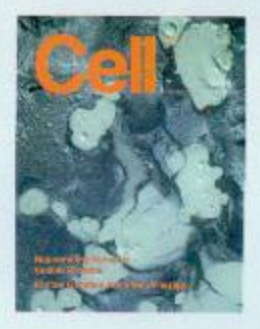